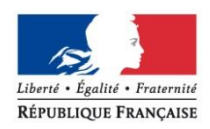

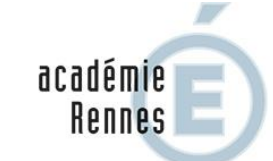

RÉGION ACADÉMIQUE<br>BRETAGNE

 $\begin{array}{c} \text{MINISTÈRE} \\ \text{DE L'ÉDUCATION NATIONALE} \\ \text{ET DE LA JEUNESSE} \end{array}$  $\begin{array}{c} \text{MINISTÈRE} \\ \text{DE L'ENSEIGNEMENT SUPÉRIEUR},\\ \text{DE LA RECHERCHE}\\ \text{ET DE L'INNOVATION} \end{array}$ 

# **GUIDE DU MOUVEMENT INTRA ACADEMIQUE DES PERSONNELS ENSEIGNANTS DU SECOND DEGRE**

# **RENTREE 2019**

*Inscriptions du 18 mars 2019 12 heures au 1er avril 2019 14 heures*

*Cellule mobilité : 02 23 21 77 75*

*18 mars 2019 14 heures au 1er avril 2019 14 heures 8 h à 17 h 00 les autres jours*

#### **PREAMBULE**

La note de service ministérielle fixe le cadre de la gestion du mouvement national à gestion déconcentrée des personnels enseignant, et s'appuie sur les priorités légales définies par l'article 60 de la loi n°84-16 du 11 janvier 1984 qui vise expressément les trois situations suivantes :

- rapprochement de conjoints,
- priorité handicap.
- exercice des fonctions dans les quartiers urbains difficiles

auxquelles s'ajoute la situation spécifique des fonctionnaires de l'Etat ayant leurs intérêts matériels et moraux dans les DOM-COM et la Nouvelle Calédonie.

Afin de favoriser une plus grande fluidité du mouvement, de nouvelles modalités ont été introduites par le décret n°2018-303 du 25 avril 2018 permettant également la prise en compte de critères de priorité de mutation de même niveau que les priorités légales à savoir :

- les mesures de carte scolaire
- les situations de rapprochement avec le détenteur de l'autorité parentale conjointe dans l'intérêt de l'enfant
- le caractère répété d'une même demande ainsi que son ancienneté
- l'expérience et le parcours professionnel de l'agent.  $\mathbf{r}$

Les affectations des personnels doivent garantir, au bénéfice des élèves et de leur famille, l'efficacité, la continuité et l'égalité d'accès au service public de l'éducation nationale.

Elles doivent également, dans toute la mesure de compatibilité avec les besoins à couvrir pour assurer le bon fonctionnement des établissements, prendre en compte les demandes formulées par les agents et leur situation personnelle et familiale.

Chaque année, environ 3000 candidats participent au mouvement intra académique dans l'académie de Rennes. Afin de gérer au mieux les besoins à couvrir et les vœux des participants, qu'ils soient entrants dans l'académie ou déjà titulaires de l'académie, les demandes sont traitées en s'appuyant sur le barème des participants et l'ordonnancement des vœux exprimés.

L'ensemble des demandes est examiné afin de satisfaire le plus grand nombre sur le meilleur rang de vœu possible. Pour les personnels entrants dans l'académie et changeant de département au sein de l'académie selon le barème et la barre d'entrée, ils peuvent avoir satisfaction soit sur un vœu infra départemental (COM-ETB) s'ils bénéficient d'un barème suffisant, soit sur un vœu département si le barème permet l'entrée dans le département et donne satisfaction à l'agent. Dans ce dernier cas, il est important de formuler, en amont, un maximum de vœux infra départementaux les plus précis possible afin d'orienter l'affectation.

## **SOMMAIRE**

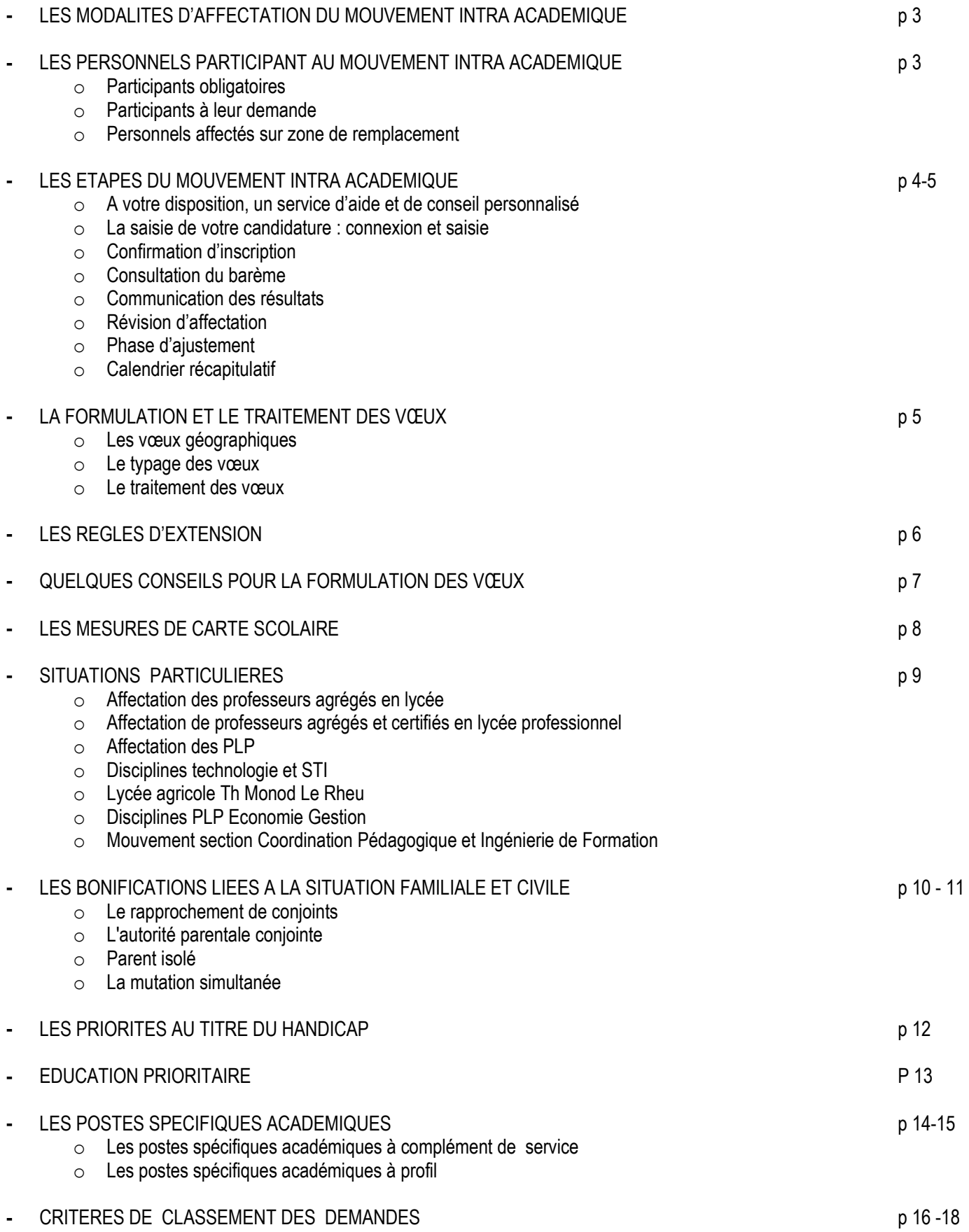

## **Les modalités d'affectation du mouvement intra académique**

La phase intra académique du mouvement national à gestion déconcentrée permet une affectation à titre définitif :

- $\checkmark$  soit sur un poste fixe en établissement,
	- $\checkmark$  soit sur un poste fixe en établissement relevant du mouvement spécifique académique,
	- $\checkmark$  soit sur l'une des zones de remplacement de l'académie.

Les personnels affectés à titre définitif sur une zone de remplacement seront ensuite affectés, soit à l'année sur des postes provisoires, soit sur des suppléances en cours d'année *(cf 5/phase d'ajustement – page 5 de ce document).*

## **Les personnels participant au mouvement intra académique**

#### **1/ Participants obligatoires**

 $\checkmark$  les titulaires et les stagiaires devant être titularisés à la rentrée 2019 nommés dans l'académie à la suite du mouvement inter académique (*à l'exception des personnels retenus pour les postes spécifiques).*

 $\checkmark$  les stagiaires précédemment titulaires d'un autre corps de personnels enseignants ne pouvant être maintenus sur leur poste, à l'exception des stagiaires CPIF.

 $\checkmark$  les agents faisant l'objet d'une mesure de carte scolaire pour la rentrée 2019.

les personnels candidats aux fonctions d'ATER pour la 1ère fois et les personnels qui sollicitent un renouvellement à ces fonctions qui n'ont jamais obtenu d'affectation dans le second degré doivent participer au mouvement intra pour être affectés sur une zone de remplacement dans l'attente de leur détachement dans l'enseignement supérieur. Les personnels déjà titulaires d'un poste dans le second degré doivent participer au mouvement afin d'être affectés sur zone de remplacement dans l'attente de leur détachement.

les personnels gérés hors académie (détachement, affectation en COM, en Andorre, en écoles européennes), ou mis à disposition, sollicitant un poste dans leur ancienne académie.

#### **2/ Participants à leur demande**

les titulaires de l'académie souhaitant changer d'affectation dans l'académie.

les titulaires gérés par l'académie souhaitant réintégrer après une disponibilité, un congé avec libération de poste, une affectation sur un poste adapté, dans l'enseignement supérieur, en qualité de conseiller pédagogique départemental pour l'EPS ou une affectation dans un établissement de l'enseignement privé sous contrat de l'académie.

les personnels affectés dans le supérieur dans l'académie de Rennes souhaitant réintégrer le second degré dans l'académie.

#### **3/ Personnels affectés sur zone de remplacement (cf p 5 phase ajustement)**

les personnels ne souhaitant pas changer d'affectation définitive (ZR actuelle) : Sans pour autant participer au mouvement intra académique, ils doivent obligatoirement se connecter sur iprof/SIAM, pour formuler des préférences afin d'orienter leur affectation à la prochaine rentrée.

les personnels souhaitant changer d'affectation définitive : Ces personnels participent à la fois au mouvement intra académique ET doivent obligatoirement formuler des préférences afin d'orienter leur affectation à la prochaine rentrée.

*NB : Une circulaire spécifique aux TZR de l'académie est adressée dans tous les établissements et individuellement aux entrants pour expliciter la démarche d'inscription à la phase d'ajustement.*

## **Ouverture du serveur : du 18 mars 12h au 1 er avril 2019 14h**

## <http://www.education.gouv.fr/iprof-siam>

## **1/ A votre disposition, un service d'aide et de conseil personnalisé :**

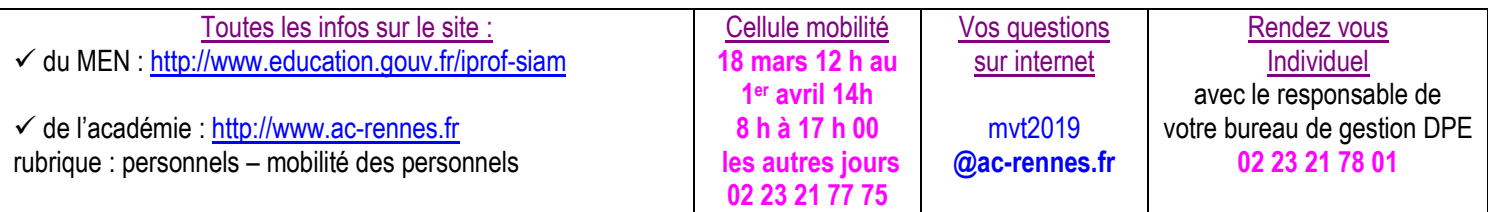

## **2/ La saisie de votre candidature : connexion et saisie**

 $\checkmark$  Vous êtes entrant (e) dans l'académie : <http://www.education.gouv.fr/iprof-siam>via votre académie actuelle

 $\checkmark$  Vous êtes déjà affecté(e) dans l'académie : accès via Toutatice : [http://www.toutatice.fr](http://www.toutatice.fr/) (mes applications : i-prof)

 Vous trouverez sur iprof/SIAM la liste indicative des postes vacants qui n'est pas exhaustive ; d'autres postes peuvent être libérés par le mouvement.

Vous pouvez formuler **jusqu'à 30 vœux** *(les codes nécessaires à la saisie sont accessibles sur SIAM)*

*Recommandation* : Avant de procéder à la saisie de vos vœux *(rubrique « saisissez vos vœux de mutation »*, il est préférable de procéder à la consultation de votre dossier *(rubrique « consultez votre dossier)* afin de vérifier les éléments administratifs, individuels et familiaux et apporter les mises à jour si nécessaire et obtenir ainsi un barème correspondant à votre situation.

## **3/ La confirmation d'inscription :**

 Elle sera adressée **dès le 1er avril après midi** par mèl à votre établissement ou individuellement en l'absence d'affectation (mèl ou par défaut envoi postal). Les candidats relevant de la 29è base devront la télécharger via SIAM2. Il est conseillé aux candidats entrants de prendre contact avec leur futur gestionnaire DPE (cf organigramme DPE en annexe 1) afin de lui communiquer toutes les coordonnées utiles (mèl par ex).

 Dès réception, vous devez vérifier, modifier si nécessaire, TOUS les éléments saisis, signer le document et le remettre avec les pièces justificatives\* au secrétariat de votre établissement ou service qui transmet au rectorat **pour le 8 avril 2019 dernier délai.**

\*Pièces justificatives RECENTES (cad datées de 2018 au moins) à joindre selon votre situation administrative ou familiale :

- copie du livret de famille ou extrait d'acte de naissance de l'enfant,
- justificatif administratif établissant l'engagement dans les liens d'un PACS et extrait d'acte de naissance portant l'identité du partenaire et le lieu d'enregistrement du PACS,
- attestation de la résidence professionnelle et de l'activité professionnelle de votre conjoint,
- en cas de chômage, vous devez fournir une attestation récente d'inscription auprès du service de l'emploi ET joindre une attestation de la dernière activité professionnelle interrompue après le 31 août 2016,
- pour les formations professionnelles (ou contrats de l'enseignement supérieur), joindre copie du contrat et bulletins de salaire correspondant,
- pour les demandes formulées au titre de l'autorité parentale conjointe, joindre tout justificatif et décisions de justice définissant les modalités d'exercice du droit de visite ou d'organisation de l'hébergement de l'enfant,
- certificat médical constatant un début de grossesse avant le 31/12/2018 et établi au plus tard le 01/03/2019. Si vous n'êtes pas marié(e), ni pacsé(e), joignez également une attestation de reconnaissance anticipée,
- photocopie des arrêtés ministériels ou rectoraux justifiant la demande et les bonifications éventuelles,
- certificat de validation à enseigner dans une nouvelle discipline.

Aucune modification de vœux ou typage de voeux n'est acceptée après retour de la confirmation d'inscription

*NB : En cas de force majeure définie par l'article 3 de l'arrêté du 0711/2018 du BO spécial n° 5 du 08/11/2018, vous pouvez formuler une demande tardive de mutation ou l'annuler, à condition de le faire savoir avant le 20 mai 2019*

## **4/ Consultation de votre barème sur iprof-SIAM :**

 Les éléments de barème que vous avez saisi lors de votre inscription seront affichés **sur iprof/SIAM à partir du 10 mai 2019**. En cas d'erreur ou d'omission, vous pouvez demander la correction par écrit en utilisant la fiche navette mise à votre disposition dans les établissements ou téléchargeable à partir du serveur académique. La réponse vous sera adressée via votre établissement et les éventuelles modifications seront affichées sur iprof/SIAM.

## **5/ Communication des résultats**

Au terme des délibérations des CAPA et FPMA réunies **les 13 et 14 juin 2019**, les résultats seront publiés sur SIAM/iprof.

## **6/ Révision d'affectation**

 $\checkmark$  Un dispositif de révision de nomination est prévu pour les seuls cas de force majeure suivants:

- décès du conjoint ou d'un enfant,
- mutation du conjoint,
- situation médicale aggravée d'un des enfants.

D'autres situations à caractère prioritaire pourront faire l'objet d'une étude de révision. Dès la publication des résultats, vous devez adresser à la DPE une demande dûment motivée décrivant votre situation et l'affectation souhaitée. Un groupe de travail se tiendra le **21 juin 2019** afin d'examiner l'ensemble des demandes. Les modifications seront consultables sur iprof/SIAM et seront communiquées directement aux intéressés par la DPE.

#### **7/ La phase d'ajustement : (concerne les candidats ayant formulé un vœu sur ZR ou affectés sur ZR)**

 Si vous formulez un vœu sur une zone de remplacement, vous devrez automatiquement formuler des préférences dans l'hypothèse d'une affectation à l'année.

 Si vous êtes déjà affecté(e) sur une zone de remplacement, vous devez obligatoirement formuler des préférences. L'absence de saisie de ces préférences vaut, par défaut, un souhait de remplacement de courte durée.

Vous choisissez un type de préférence : établissement, commune ainsi que le code et éventuellement le type d'établissement. Vous avez la possibilité de saisir **10 préférences** et ceci, sur chacun de vos vœux de zone de remplacement.

S'il s'agit d'une omission lors de la saisie sur iprof/SIAM, il vous sera toutefois possible d'ajouter ces préférences liées à un souhait d'affectation à l'année sur votre confirmation d'inscription. D'autres précisions liées aux préférences peuvent également être apportées, de façon manuscrite par l'agent, sur la confirmation d'inscription.

*NB : Les préférences formulées sous forme de souhaits n'ont qu'une valeur indicative et seront satisfaites en fonction des besoins.*

## **8/ Calendrier des différentes étapes du mouvement intra académique**

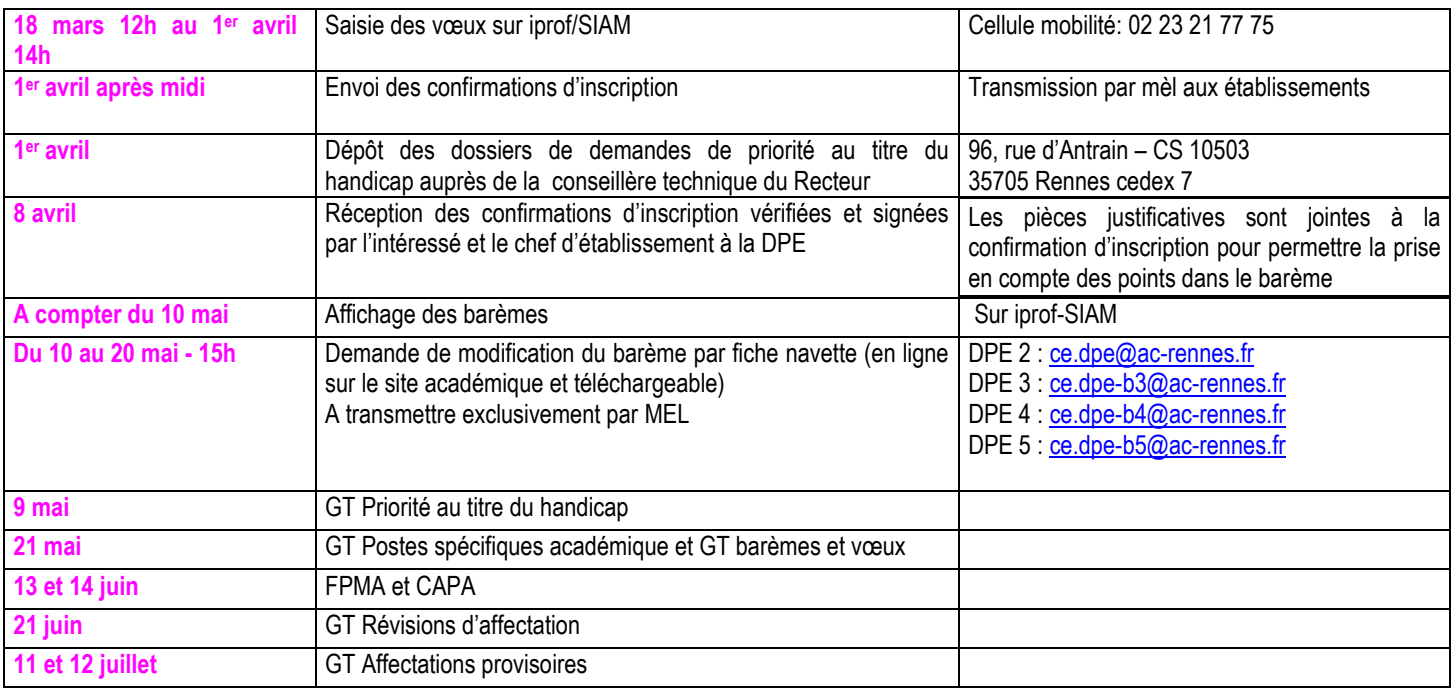

## **La formulation et le traitement des vœux**

**Les vœux géographiques : Vous pouvez formuler jusqu'à 30 vœux** en faisant :

des **VOEUX PRECIS** : **ETB** établissement ; **SPEA** établissement *(mouvement spécifique)* ; **ZRE** zone de remplacement **et/ou**

des **VOEUX LARGES** (par ordre croissant) : **COM** commune ; **DPT** département ; **ZRD** zone de remplacement d'un département ; **ZRA** zones de remplacement de toute l'académie. ; **ACA** académie.

 **Le typage des vœux** : Vous pouvez **« typer »** vos vœux afin d'ouvrir ou restreindre le choix d'affectation selon les établissements souhaités. Toutefois, ce choix détermine l'application ou non des bonifications familiales et éducation prioritaire.

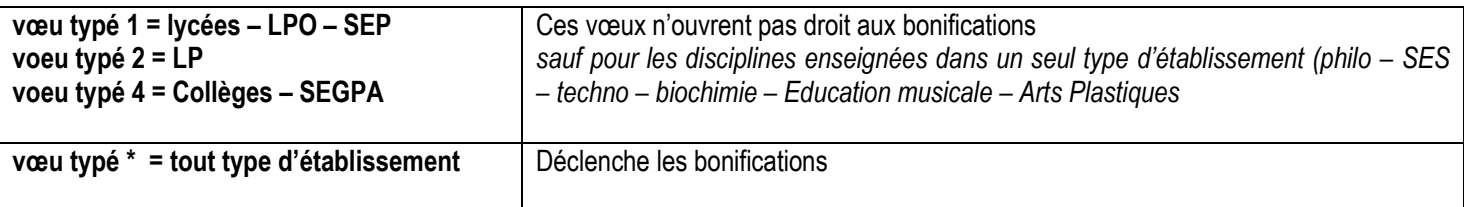

 **∠ Le traitement des vœux** tient compte du barème des candidats et des postes à pourvoir. Il s'effectue de façon à satisfaire le plus de candidats ; et pour chaque candidat, il recherchera, au regard des critères, à satisfaire le vœu de meilleur rang possible.

## **Les règles d'extension (concernent les participants obligatoires au mouvement)**

NB : Les personnels en mesure de carte scolaire ne sont pas soumis à la procédure d'extension de vœux, ni les personnels déjà affectés à titre définitif en établissement de l'académie qui restent sur leur établissement s'ils ne sont pas mutés dans leurs voeux.

## **La procédure d'extension :**

 $\bullet$ 

 **Le barème retenu est le barème le moins élevé parmi les vœux du candidat. :** Il est donc recommandé de formuler UNIQUEMENT des vœux sur lesquels s'appliquent les bonifications (cf § typage des vœux). Les vœux sur postes SPEA ne sont pas pris en compte dans la procédure d'extension. Sont prises en compte selon les situations, les bonifications suivantes : Handicap – Education prioritaire – Rapprochement de Conjoints – enfants – mutation simultanée – Autorité Parentale Conjointe – Parent Isolé.

*Ex 1 : M X formule 3 vœux : V1 ETB (barème fixe) – V2 COM (barème fixe+ RC 30pts + enf 75 pts) – V3 DPT (barème fixe + RC 90pts+ enf 75pts) = barème retenu pour l'extension V1 Ex 2 : M Y formule 2 vœux : V1 COM (barème fixe + RC 30pts) – V2 DPT (barème fixe + RC 90pts) = barème retenu pour l'extension V1 C'est le barème COM de M Y qui prévaut.*

 **L'affectation en extension s'effectue en fonction du premier vœu exprimé,** la zone géographique s'étendant progressivement. Elle est examinée de la manière suivante :

- extension dans le département du 1er vœu exprimé, sur tout poste en établissement ; puis sur tout poste en zone de remplacement dans le département considéré ;
- extension aux départements voisins, selon le même principe, dans l'ordre suivant :

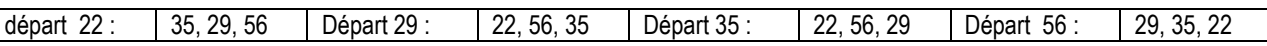

*Exemple : Vous faites un 1er vœu « COM Rennes ». La recherche de l'affectation s'effectuera d'abord sur tous les postes d'Ille et Vilaine, puis sur les zones de remplacement (ZR) du même département, puis sur tous les postes des Côtes d'Armor, toutes les ZR des Côtes d'Armor ; tous les postes du Morbihan, les ZR du Morbihan, les postes du Finistère et les ZR du Finistère. Ainsi, s'il y a un poste vacant au Collège de Malansac (56) et un poste vacant au Lycée de Lannion (22), vous serez affecté à Lannion.*

#### **IMPORTANT : Pour éviter cette procédure, il est conseillé de formuler un maximum de vœux dont au moins un vœu département (DPT) ET en amont au moins un 1er vœu typé\* commune (COM) de ce département.**

Exemples de formulation de vœux écartant l'extension : COM - DPT - ZRE - ZRD du 35 - COM - DPT - ZRE - ZRD du 22....  *Ou : COM – ZRE - DPT– ZRD du 35 – COM – ZRE – DPT – ZRD du 22….*

 Si à l'issue du mouvement intra académique, vous êtes affecté(e) sur ZR, alors que vous n'avez pas formulé ce vœu, remplissez le document joint au courrier d'information qui vous est adressé au moment des inscriptions sur SIAM. - Imprimé à remplir avec vos préférences pour l'affectation au sein de la zone de remplacement (préférence sur un établissement, une commune).

## **Quelques conseils pour la formulation des vœux**

## **Ordonner les vœux du plus précis au plus large :**

Il est inopérant de formuler un vœu précis après un vœu large appartenant à une même zone géographique *(ex : le vœu COM Rennes placé après le vœu DPT 35 sera inopérant – de même un vœu précis « Collège X à Brest » après un vœu COM Brest).*

 **Dans le cas de vœux larges,** il est conseillé de formuler, en amont, un vœu plus précis appartenant à la zone géographique du vœu large demandé.

**(graduation des vœux du plus précis au plus large : ETB – COM – DPT – ACA)**

*Par exemple :*

- si l'agent est muté par un vœu DPT, le vœu indicatif qui guide l'affectation sera le 1er vœu **COM typé\*** de la zone avec barème COM.
- si l'agent ne formule pas de vœu **COM typé\*,** c'est le 1er vœu ETB de la zone qui est pris en compte avec barème ETB.

 **Vœux sur Zone de Remplacement :** Le(s) vœu(x) ZRE (précis) sont formulés, par ordre de préférence, avant le vœu ZRD (large) correspondant et ZRA.

## **Tenir compte du barème de CHAQUE vœu :**

Selon les vœux géographiques et le typage formulés, des bonifications peuvent ou non s'appliquer ; ainsi chaque vœu peut se voir attribuer un barème différent. (cf typage des vœux, barème, commune avec établissement unique)

*Si vous formulez un vœu sur une commune qui n'a qu'un seul établissement* ; *il est important, dans ce cas, de formuler le vœu commune et non le vœu précis établissement pour bénéficier des bonifications.*

*Ex : la commune de Bégard compte un seul établissement : le collège de Bégard.* 

- *Si vous formulez le vœu ETB = collège Bégard, votre barème vœu ETB est le barème fixe (ancienneté service+ancienneté poste)*
- *Si vous formulez le vœu COM = Bégard, votre barème vœu COM est le barème fixe + bonifications*
- *Si vous formulez le vœu COM typé 4 = barème fixe*
- *Si vous formulez le vœu COM typé \* = barème fixe + bonifications*

## **Quelques exemples d'ordre général**

*Il est à noter toutefois que les situations sont très variables selon les disciplines et le nombre de postes vacants. Pour plus de précisions et afin de prendre en compte tous vos paramètres personnels, il est vivement recommandé de prendre contact avec la cellule mobilité (cf p 2).*

## **Vous êtes ENTRANT dans l'académie :**

Vous êtes soumis à la règle de l'extension (cf p 6).

Un vœu département doit permettre de vous fixer dans le département de votre choix. Il est vivement recommandé d'indiquer avant ce voeu un ou plusieurs vœux COM afin d'orienter votre affectation. En l'absence de poste vacant dans le département de votre choix, la formulation d'un second vœu DPT avec un ou plusieurs voeux COM placés avant évitera la procédure d'extension.

#### **Vous êtes déjà affecté(e) dans l'académie et vous souhaitez changer d'établissement :**

Les vœux COM sont assortis des bonifications contrairement au vœu précis établissement. Toutefois, si vous formulez le vœu COM correspondant à la commune où vous êtes DEJA titulaire d'un poste définitif en établissement, ce vœu ne déclenchera pas les bonifications familiales ; seul le barème fixe sera appliqué.

Le vœu précis ETB auquel s'applique le barème fixe (sauf agrégés cf p 9) doit être formulé avant les vœux larges COM de la même zone géographique.

#### **Vous souhaitez REINTEGRER l'académie :**

Le vœu DPT correspondant à votre ancienne affectation est bonifié à hauteur de 1000 points pour faciliter une affectation à titre définitif en établissement dans ce département en fonction des postes vacants.

## **Vous êtes en MESURE DE CARTE SCOLAIRE (cf p 8) :**

La procédure d'extension ne s'applique pas aux mesures de carte scolaire. Les vœux correspondants à votre établissement d'affectation sont bonifiés à hauteur de 1500 points. Pour bénéficier de cette priorité, vous devez formuler ces vœux (établissement d'affectation – commune de l'établissement – département). Vous pouvez intercaler des vœux propres qui ne seront pas bonifiés.

## **Mesure de Carte Scolaire**

#### **Règles générales**

La mesure de carte scolaire s'applique à l'agent qui totalise la plus faible ancienneté dans l'établissement, dans la même discipline. Si un autre enseignant de la même discipline est volontaire pour quitter l'établissement, la mesure de carte lui sera appliquée et il bénéficiera de la bonification. En cas d'égalité d'ancienneté, on prend en compte le barème fixe du mouvement intra (ancienneté service + ancienneté dans le poste) ; s'il y a toujours égalité, on considère le nombre d'enfants (à charge) et enfin l'âge.

L'agent concerné par une mesure de carte conserve toute son ancienneté acquise à la fois dans l'établissement touché par la mesure de carte scolaire et l'établissement dans lequel il est nommé en réaffectation sur les seuls vœux bonifiés.

Si le poste touché par la mesure de carte scolaire est un poste spécifique académique «à profil », c'est obligatoirement le titulaire de ce poste qui fera l'objet de la mesure de carte sans appréciation du critère d'ancienneté.

Ces mêmes règles sont applicables aux postes spécifiques académiques à complément de service.

#### **Vous avez une affectation à titre définitif en établissement**

 **Pour pouvoir bénéficier de la bonification de 1 500 points**, les vœux (1) qui seront bonifiés doivent obligatoirement être formulés dans l'ordre indiqué ci-après :

établissement d'affectation à titre définitif (où le poste est supprimé) établissements de la commune d'affectation à titre définitif (privilégie une réaffectation sur le même type d'établissement) établissements du département d'affectation à titre définitif (privilégie une réaffectation en distance) établissements de l'académie

- OU établissement d'affectation à titre définitif (ou commune si l'établissement n'existe plus) établissements de la commune d'affectation à titre définitif établissements du département d'affectation à titre définitif
- OU établissement d'affectation à titre définitif (où le poste est supprimé) établissements de la commune d'affectation à titre définitif
- OU établissement d'affectation à titre définitif (où le poste est supprimé).

Vous devez typer \* « tout type d'établissement, de section ou service » à l'exception des agrégés qui peuvent, s'ils le souhaitent, ne formuler que des vœux lycées (typé 1).

#### **Dans cette configuration, les possibilités d'affectation seront examinées selon le processus suivant :**

- 1 L'examen de la situation part de l'établissement d'origine
- 2 puis sur les etb de la commune d'affectation (d'abord sur etb du même type puis sur tout type d'etb de la commune).
- 3 puis sur le département de l'établissement d'affectation au plus proche de votre ancienne affectation
- 4 sur les départements limitrophes,
- 5 et enfin sur les établissements de l'académie

En cas d'égalité de distance par rapport à l'établissement d'origine, on privilégie l'affectation sur le même type d'établissement.

- (1)Toutefois, **vous pouvez intercaler ou faire précéder d'autres vœux qui ne seront pas bonifiés**. Dans cette hypothèse, le processus de réaffectation peut être modifié par la recherche de satisfaction d'un vœu précis précédant un vœu bonifié selon les possibilités.
- Si vous souhaitez changer simplement d'affectation, vous n'êtes pas tenu (e) d'utiliser ces vœux.
- Si vous obtenez satisfaction sur les vœux émis volontairement, vous ne conserverez pas votre ancienneté dans le poste supprimé. Dans le cas contraire, vous conserverez votre ancienneté et les priorités de mesure de carte.

 **Situation particulière des candidats ex-MCS :** S'ils souhaitent un retour sur l'établissement touché par la mesure de carte, ils doivent obligatoirement formuler le vœu précis établissement pour bénéficier de la bonification.

## **Situations particulières**

#### **Affectation des professeurs agrégés en lycée**

La note de service ministérielle rappelle que les agrégés doivent assurer prioritairement leur service en CPGE et dans les lycées. Une bonification de **180 points sur vœux exclusifs en lycée** répond à cette priorité ainsi qu'un suivi particulier des situations lors des opérations de mouvement selon les possibilités d'affectation.

#### **Affectation de professeurs agrégés et certifiés en lycée professionnel**

Vous pouvez, en formulant **un vœu précis ETB**, demander à être affecté(e) sur un poste en lycée professionnel. Ces affectations seront effectuées après les affectations des professeurs de lycée professionnel, sur les postes restés vacants.

#### **Affectation des PLP**

- Dans l'hypothèse où vous formulez des **vœux larges**, vous pouvez être affecté(e) :
	- en lycée professionnel *(à partir d'un vœu typé 2 ou \*),*
	- en lycée sur des postes de type lycée professionnel *(à partir d'un vœu typé 1 ou \*),*

Afin de ne pas exclure de vos vœux larges les postes PLP des lycées qui ont intégré une SEP ou un LP (LPO) vous devez formuler tout type d'établissement (\*) et ainsi vous pouvez bénéficier de vos bonifications familiales.

 Vous pouvez, en formulant **un vœu précis ETB**, demander à être affecté(e) sur un poste de type lycée ou collège. Ces affectations seront effectuées après les affectations des professeurs agrégés, certifiés et PEGC sur les postes restés vacants.

#### **Disciplines Technologie et STI**

 Sous réserve de validation de leur parcours de reconversion, les PLP participent au mouvement pour la discipline Technologie. Le tableau ci-après précise les possibilités de choix de participation au mouvement dans le cadre de la réforme des STI. Il n'est possible de participer que dans une seule discipline. Dans le cas d'une participation au mouvement inter académique, le même choix doit être effectué au mouvement intra académique.

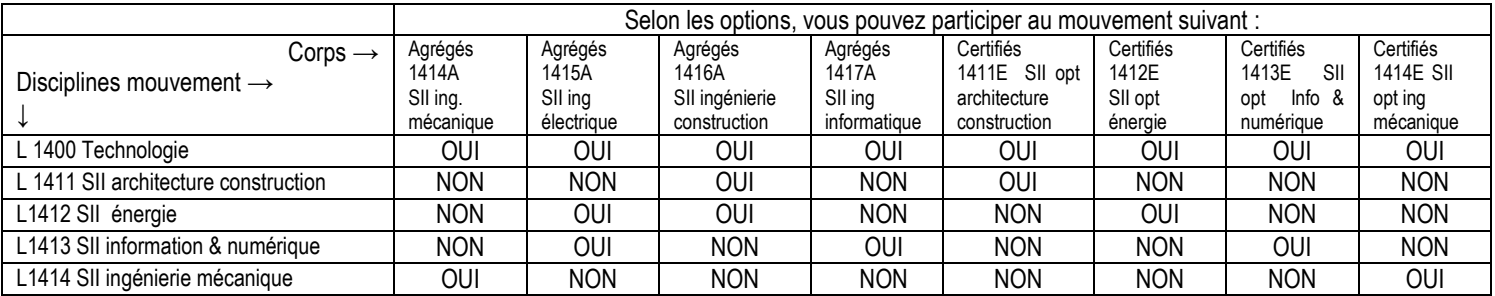

#### **Vœu sur le lycée Th Monod au Rheu**

Information à l'attention des candidats : Cet établissement accueille des élèves relevant de l'Enseignement Agricole et de l'Education Nationale. L'affectation s'effectue dans les mêmes conditions que pour tout établissement lycée, collège, LP.

#### **Disciplines PLP Economie et gestion options Communication et Comptabilité bureautique**

Les deux options P8011 (communication) et P8012 (comptabilité bureautique) sont supprimées et regroupées sous le code P 8039 et participent au même mouvement.

#### **Mobilité des agents relevant de la section Coordination Pédagogique et Ingénierie de Formation**

 $\checkmark$  Un courrier spécifique leur sera adressé pour expliciter les modalités et la démarche de participation.

## **Les bonifications liées à la situation familiale**

## **Le rapprochement de conjoints**

#### **Peuvent bénéficier du rapprochement de conjoints :**

- les agents mariés ou liés par un PACS au plus tard le 31 août 2018,
- les agents non mariés, ni pacsés ayant un enfant, né et reconnu par les deux parents au plus tard le 31 décembre 2018, ou ayant reconnu par anticipation, au plus tard le 31 décembre 2018, un enfant à naître. Les enfants adoptés ouvrent les mêmes droits.
- Les agents dont le conjoint exerce une activité professionnelle ou est inscrit à Pôle Emploi après cessation d'une activité professionnelle intervenue après le 31 août 2016.
- Les agents dont le conjoint est étudiant engagé dans un cursus de formation professionnelle diplômante d'au minimum 3 ans au sein d'un établissement recrutant sur concours et dès lors qu'il n'est pas possible de changer d'établissement jusqu'à l'obtention du diplôme.

#### **Des points (cf barème) sont accordés pour :**

- des vœux portant sur le département, la commune correspondant au lieu de résidence professionnelle du conjoint. Le lieu de résidence privée peut être pris en compte sous réserve d'être compatible avec le lieu de résidence professionnelle. Cette compatibilité est appréciée par les services gestionnaires au vu des pièces justificatives fournies au dossier.
- les enfants : les enfants pris en compte sont les enfants à charge âgés de moins de 18 ans au 1er septembre 2019 et les enfants nés ou à naître reconnus au plus tard le 31 décembre 2018.
- Les années de séparation : la séparation peut être appréciée au plus tard jusqu'au 1<sup>er</sup> septembre 2019 sous réserve de fournir les pièces justificatives avec la confirmation d'inscription.

Pour chaque année de séparation demandée, la situation de séparation doit être justifiée et doit être au moins égale à six mois de séparation effective par année scolaire considérée.

Les périodes de congé parental ainsi que les disponibilités pour suivre le conjoint sont comptabilisées pour moitié de leur durée comme indiqués dans le tableau suivant :

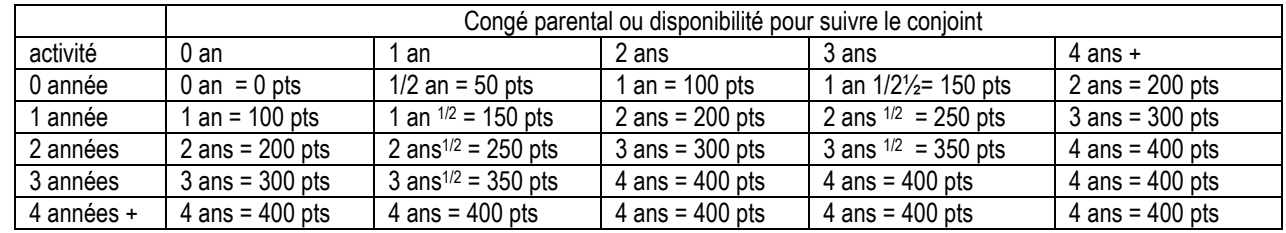

Ne sont pas considérées comme des périodes de séparation les périodes de disponibilité pour un motif autre que pour suivre le conjoint, de mise à disposition ou de détachement, de position de non-activité, les CLD et CLM, le congé de formation professionnelle, les années pendant lesquelles le conjoint est inscrit à Pôle Emploi ou a effectué son service national et les années pendant lesquelles vous n'étiez pas affecté à titre définitif dans l'enseignement du second degré public ou supérieur. Sur présentation des pièces justificatives, les années de séparation antérieures à l'entrée dans l'académie sont prises en compte quand les conjoints ne sont pas affectés sur le même département.

Pour les stagiaires ex-titulaires d'un corps relevant de la DGRH, le calcul des années de séparation intègre l'année de stage ainsi que les années de séparation antérieures.

Les fonctionnaires stagiaires peuvent prétendre à la prise en compte d'une année de séparation au titre de leur(s) année(s) de stage (y compris période de renouvellement ou de prolongation de stage).

Pour les fonctionnaires stagiaires devant obtenir une 1<sup>ère</sup> affectation en tant que titulaire, c'est le département d'implantation de l'établissement d'exercice qui est considéré résidence professionnelle.

## **L'autorité parentale conjointe**

Les demandes concernent les agents ayant à charge un enfant âgé de moins de 18 ans au 1<sup>er</sup> septembre 2019 et exerçant l'autorité parentale conjointe (garde alternée – garde partagée – droit de visite) justifiée par une décision de justice. L'octroi de cette bonification tend à faciliter le regroupement de la cellule familiale autour de l'enfant. Elle s'applique selon les mêmes conditions que le rapprochement de conjoints sous réserve de produire les justificatifs demandés.

## **La situation de parent isolé**

Les demandes concernent les agents exerçant **seuls** l'autorité parentale et ayant à charge un enfant âgé de moins de 18 ans au 1<sup>er</sup> septembre 2019. L'octroi de cette bonification doit permettre d'améliorer les conditions de vie de l'enfant (facilité de garde, proximité de la famille, ...).

## **La mutation simultanée**

- Une bonification est accordée pour deux conjoints titulaires OU deux conjoints stagiaires OU deux conjoints 1 titulaire et 1 stagiaire ex titulaire d'un corps géré par la DGRH - (pas de possibilité de panachage entre MS et rapprochements de conjoints).
- Ce choix effectué en phase inter doit être reconduit en phase intra.
- Les vœux doivent être identiques et formulés dans le même ordre.
- Cette bonification garantit une affectation des conjoints sur le même département (ZR et/ou poste fixe ETB).

IMPORTANT : Si un des candidats ne dispose pas du barème suffisant pour obtenir le département souhaité, ils seront affectés sur un département qui peut accueillir les deux agents.

#### **Priorité au titre du handicap**

*(examen des situations de handicap (candidats-conjoints-enfants) et de maladie grave (enfants))\**

Définition du handicap (article 2 de la loi du 11 février 2005) : *« Constitue un handicap toute limitation d'activité ou restriction de participation à la vie en société subie par une personne dans son environnement, par une personne en raison d'une altération substantielle, durable ou définitive d'une ou plusieurs fonctions physiques, sensorielles, mentales cognitives ou psychiques, d'un polyhandicap ou d'un trouble de santé invalidant ».*

Les personnels sollicitant cette priorité doivent faire valoir leur situation en tant que bénéficiaires de l'obligation d'emploi. La bonification a pour but d'améliorer les conditions de vie de la personne handicapée. Tout élément justifiant cette amélioration devra être fourni à l'appui de cette demande.

\*Elle s'applique aux personnels titulaires et néo-titulaires bénéficiaires de l'obligation d'emploi, et aux agents ayant leur conjoint bénéficiaire de l'obligation d'emploi et/ou un enfant reconnu handicapé ou malade nécessitant des soins spécifiques dans un établissement spécialisé.

 Un dossier médical **COMPLET** de demande doit impérativement être déposé sous pli confidentiel **au plus tard pour le 1 er avril 2019**, soit auprès du médecin, soit auprès de l'assistante sociale, conseillères techniques du recteur (96, rue d'Antrain – CS 10503 – 35705 Rennes cedex 07).

NB : Les agents sont invités à transmettre ce dossier au plus vite sans attendre la date limite afin de fluidifier l'examen des dossiers.

#### **PIECES A JOINDRE :**

Les pièces apportées au dossier doivent permettre d'apprécier la situation justifiant la proposition d'une bonification au titre du handicap.

- document officiel attestant que l'agent ou son conjoint entre dans le bénéfice de l'obligation d'emploi (titulaire de la reconnaissance de travailleur handicapé, de pension d'invalidité, de carte d'invalidité (80%), victime d'accident du travail ou de maladie professionnelle, allocation adulte handicapé)

- tous les justificatifs attestant que la mutation sollicitée améliorera les conditions de vie de la personne handicapée

- s'agissant de l'enfant non reconnu handicapé mais souffrant d'une maladie grave: toutes les pièces médicales concernant le suivi médical notamment en milieu hospitalier spécialisé.

Après étude du dossier, les propositions formulées par le médecin conseiller technique du Recteur sont ensuite examinées en groupe de travail. Une bonification de 1000 points peut être attribuée.

## **REMARQUES**

Cette demande doit être effectuée même si vous avez déjà présenté un dossier les années précédentes ou lors de la phase inter du mouvement 2018. En effet, l'octroi d'une bonification au mouvement inter académique n'entraîne pas systématiquement son attribution au mouvement intra académique.

 **IMPORTANT** : Les bonifications sont attribuées, sauf situations très particulières, **sur des vœux larges typés**\* (COM – ZRD – DPT - ACA tous types d'établissement). Il vous est donc vivement conseillé de formuler plusieurs vœux de ce type dans votre demande.

Cette procédure concerne également les enseignants titulaires sur zone de remplacement pour la phase d'ajustement.

 $\checkmark$  A l'issue du groupe de travail, les personnels recevront une notification par courriel.

Par ailleurs, les candidats bénéficiaires de l'obligation d'emploi (joindre justificatif à la confirmation d'inscription) se verront automatiquement appliquer une bonification de 100 points sur tous leurs vœux (COM, DPT, ACA, ZRE, ZRD typés\*). Cette bonification ne concerne ni les conjoints, ni les enfants ; elle n'est pas cumulable avec la priorité handicap évoquée ci-dessus qui fait l'objet d'un examen en groupe de travail.

-------------

## **Education Prioritaire**

## **Les bénéficiaires**

Les candidats affectés dans un établissement relevant de l'éducation prioritaire (EP) : REP+, REP, politique de la ville ;

 Les candidats affectés sur un **lycée** relevant de l'ancien dispositif APV avec une ancienneté sur cet établissement au 31/08/2015. Les services effectués en tant que stagiaire ne sont pas pris en compte.

## **Les bonifications**

Elles regroupent deux types de bonifications :

#### **Une bonification « Education Prioritaire » :**

Les bonifications EP sont attribuées sur la base de l'ancienneté acquise au 31/08/2019. Elles sont accessibles dès 5 ans d'exercice effectif et continu au sein d'un même établissement.

L'ancienneté détenue dans l'établissement est prise intégralement en compte pour les enseignants y exerçant antérieurement au classement éducation prioritaire.

Les candidats ayant participé au mouvement inter académique n'ont pas à fournir de nouvelles pièces justificatives pour la prise en compte de ces bonifications.

Situation actuelle des établissements relevant de l'éducation prioritaire dans l'académie :

Classé REP + : (200 points pour 5 ans de services effectifs et continus **au 31/08/2019**)

Clg des Hautes Ourmes Rennes  $\mathbf{u}$  .

Classés REP : (100 points pour 5 ans de services effectifs et continus **au 31/08/2019**)

- Clg L Guilloux Les Moulins (Plémet)
- Clg Vasarely Le Ménée (Collinée)  $\mathbf{r}$
- Clg J Racine Saint Brieuc
- Clg Kerhallet Brest
- Clg Keranroux Brest
- Clg Pen Ar C'Hleuz Brest
- Clg Max Jacob Quimper
- Clg La Binquenais Rennes
- Clg Rosa Parks Rennes
- Clg C Vautier Rennes
- Clg Les Chalais Rennes
- Clg Paul Féval Dol de Bretagne
- Clg P Perrin Val Couesnon (Tremblay)
- Clg Le Coutaller Lorient  $\mathbf{r}$
- Clg Max Jacob Josselin

NB : les services effectués dans les deux établissements classés REP Clg Surcouf à Saint Malo et Clg Montaigne à Vannes sont pris en compte sous réserve de totaliser 5 années d'exercice ou plus dans ces établissements à la date de leur fermeture.

#### **Une bonification « clause de sauvegarde » APV pour les affectations en lycée uniquement :**

Les bonifications de sortie du dispositif APV concernent uniquement les personnels affectés dans les lycées. Elles sont attribuées sur la base de l'ancienneté acquise en y incluant l'année scolaire 2014/2015.

Ces bonifications sont donc calculées sur l'ancienneté acquise jusqu'au 31/08/2015.

## **Les postes spécifiques académiques (SPEA)**

## **Principe général**

**Une candidature sur poste SPEA s'effectue uniquement sur un vœu précis Etablissement ETB**. Vous pouvez consulter, sur SIAM, la liste des postes SPEA de l'académie ET distinctement celle des postes vacants. Les fiches de poste transmises par les établissements sont consultables sur Toutatice.

Il existe deux typologies de postes spécifiques académiques :

## **1/ Les postes SPEA à COMPLEMENT DE SERVICE :**

Ces postes font l'objet d'un typage **(SPEA CSC)** afin d'afficher leur spécificité (poste sur plusieurs établissements) qui n'appelle aucune compétence particulière contrairement aux postes SPEA à profil.

La candidature sur ces postes est donc formulée uniquement sur SIAM (cf tableau ci-après).

NB : Les postes CSC peuvent évoluer d'une année sur l'autre dans la répartition de la quotité de service sans modifier l'affectation de l'agent. En revanche, un changement « d'établissement d'affectation complément de service » sera soumis à l'accord de l'intéressé pour le maintien sur le poste ; en cas de refus, l'agent se verra appliquer une mesure de carte scolaire.

#### **Vœux et affectation « prioritaire » :**

- Seront affectés, prioritairement, à titre définitif sur ces postes (SPEA CSC), les candidats qui auront formulé en rang 1 un vœu précis (ETB) (ou en rangs premiers une suite de vœux précis). **Un vœu commune COM sera inopérant**. Le traitement « prioritaire » tombe dès lors qu'un vœu non SPEA s'intercale.
- Ces vœux seront examinés avant tous les autres vœux du mouvement intra.
- L'affectation sur un poste SPEA entraînera l'annulation des autres vœux du mouvement intra.
- L'affectation sur ces postes ne donne pas lieu à bonification particulière.

#### **Vœux et affectation « mouvement » :**

- **\*** Si certains de ces postes restent vacants à l'issue de la phase « prioritaire » ou se libèrent lors du mouvement, ils pourront être pourvus par les candidats qui auront formulé ces vœux précis sans les placer sur rang prioritaire.
- $\bullet$

*NB : cette disposition vaut également pour les SEULS postes à profil implantés en SEGPA recouvrant les champs professionnels « Habitat » - « Hygiène, Alimentation, Services » - « Espace rural et environnement ».)*

## **2/ Les postes SPEA à PROFIL :**

#### **Généralités :**

- Chaque poste vacant fera l'objet d'une compétence spécifique requise, soit d'une présentation de l'établissement et de ses spécificités, soit d'une fiche d'emploi.
- Ces postes dont vous trouverez les profils ci-après font l'objet d'une étude de candidature liée aux compétences requises.
- Pour certains postes, un entretien préalable avec le chef d'établissement d'accueil et/ou le corps d'inspection est recommandé. L'affectation s'appuiera sur les avis du chef d'établissement d'accueil ET/OU du corps d'inspection. Il est donc demandé aux candidats de prendre contact avec le chef d'établissement d'accueil afin de convenir d'un rendez-vous téléphonique ou en présentiel pour l'entretien et l'inspecteur. (cf tableau ci-après)
- Les avis devront être saisis **pour le 30 avril 2019 au plus tard**.

#### **Spécificité des postes en SEGPA :** (cf fiche de poste type sur Toutatice)

Les enseignants dispensent leurs enseignements selon des champs professionnels qui recouvrent différentes disciplines notamment le champ habitat.

Les postes « champ habitat » sont ouverts aux enseignants des disciplines suivantes : P 3020 Génie Construction Réalisation – P 2100 Génie Industriel Bois – P 3100 Génie Thermique – P 3023 Couverture – P 3025 Carrelage – P 3028 Peinture Revêtement – P 5200 Génie Electrique) ;

Champ Professionnel Hygiène – Alimentation – Services ouvert aux enseignants de Biotechnologies Santé Environnement (P 7200) ; Champ Professionnel Espace Rural et Environnement ouvert aux enseignants d'Horticulture (P 7140).

#### **Candidature aux postes SPEA à profil :**

Elle s'effectue en DEUX TEMPS, les candidats doivent :

• 1 - saisir leurs vœux dans iprof/SIAM

ET

- 2 ATTENDRE LE LENDEMAIN pour déposer les documents au format pdf composant leur dossier : CV et lettre de motivation (format pdf) + toute pièce justificative nécessaire ( format pdf) (cf tabeau)
- Le dépôt doit être effectué à partir du lendemain de l'inscription sur SIAM, obligatoirement le lendemain pour les inscriptions effectuées le 1<sup>er</sup> avril. (un traitement effectué chaque nuit permet ensuite de récupérer les informations saisies dans SIAM).
- L'accès à l'application est :<http://services.ac-rennes.fr/mvtspe/main.htm>
- En l'absence de dépôt de ces documents, la candidature ne pourra être examinée.

#### **Vœux et affectation :**

- Seuls, les candidats qui l'auront exprimé à partir de vœux précis (ETB) seront affectés sur ces postes.
- Ces vœux SPEA doivent être formulés en 1er rang afin d'être traités prioritairement sur les autres vœux du mouvement intra.
- L'affectation sur un poste SPEA entraînera l'annulation des autres vœux du mouvement intra.
- L'affectation sur ces postes ne donne pas lieu à bonification particulière.

#### **Tableau récapitulatif des différents SPEA à profil - composition du dossier et procédure :**

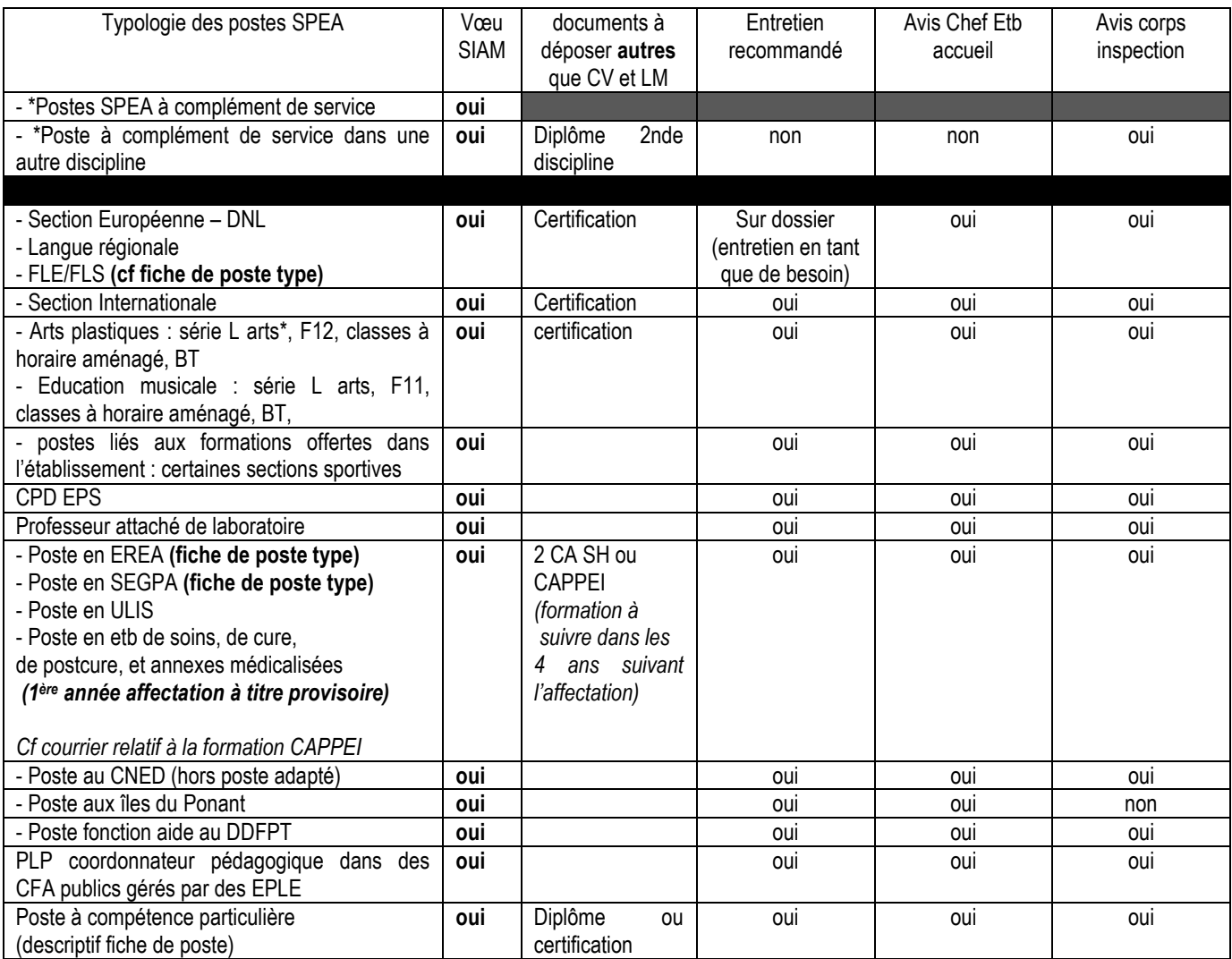

#### **Critères de Classement des demandes et pièces justificatives récentes à joindre BO spécial n° 5 du 8 novembre 2018**

Ces critères relèvent obligatoirement de l'article 60 de la loi du 11 janvier 1984 et du décret n°2018-303 du 25 avril 2018

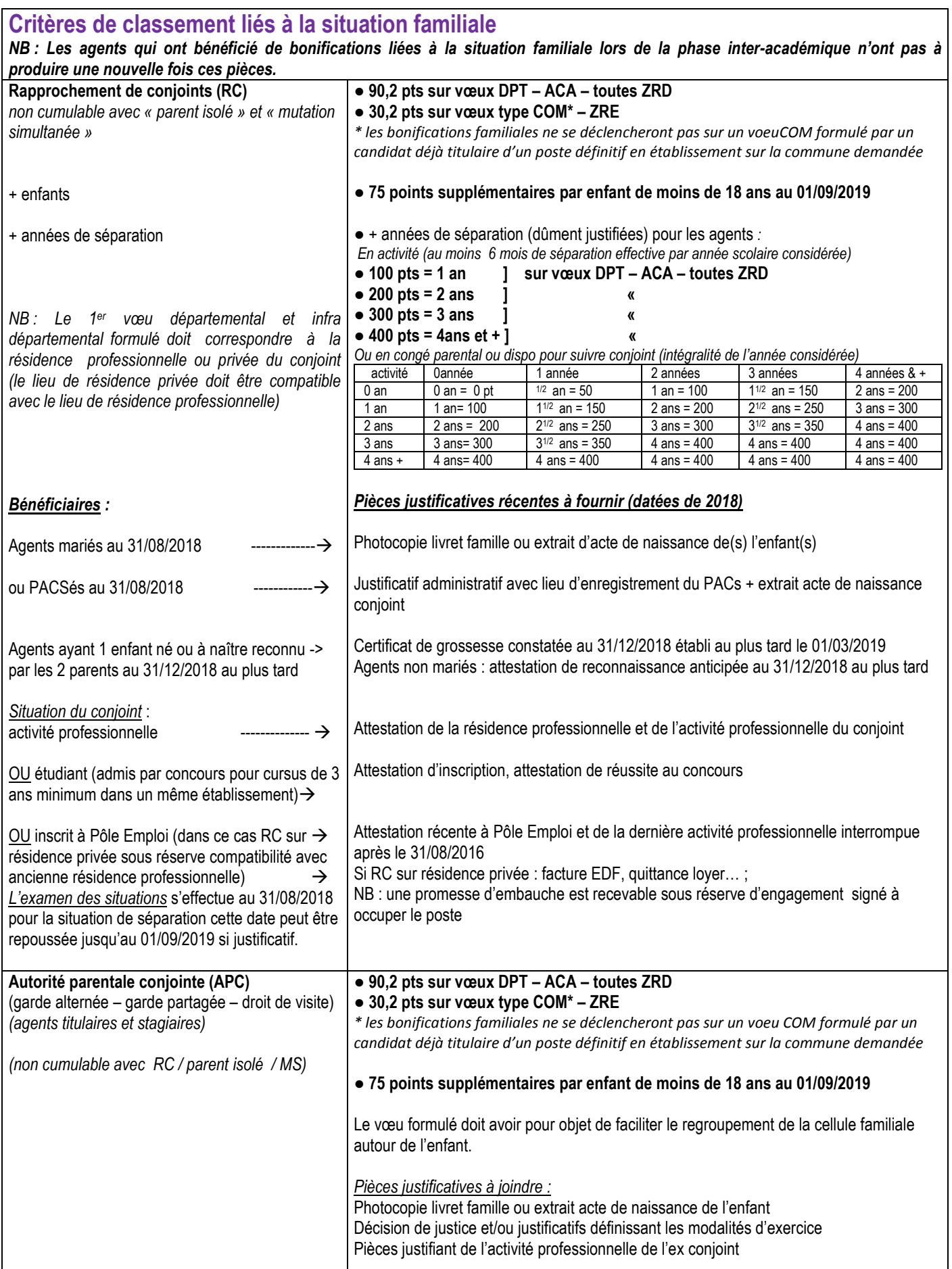

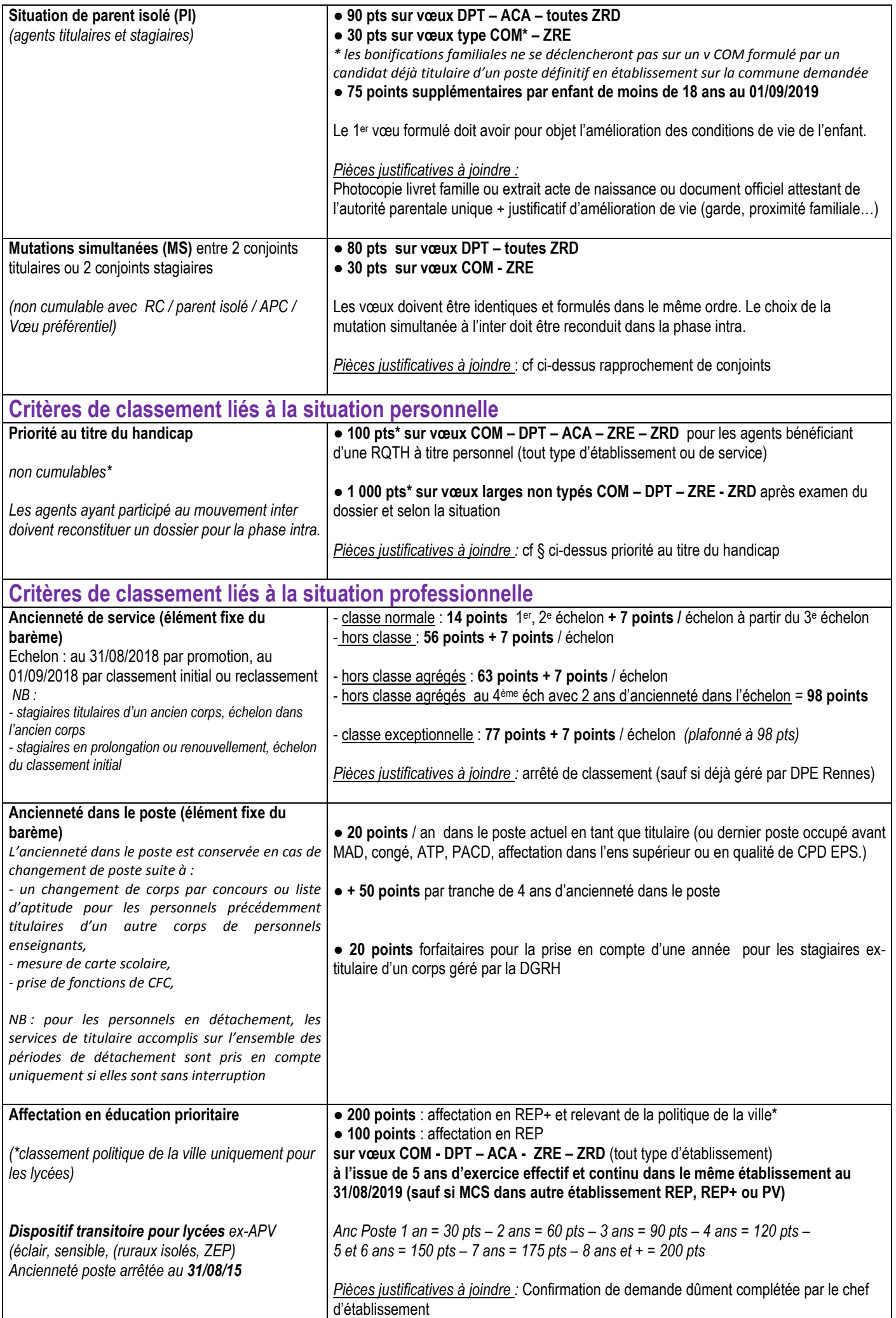

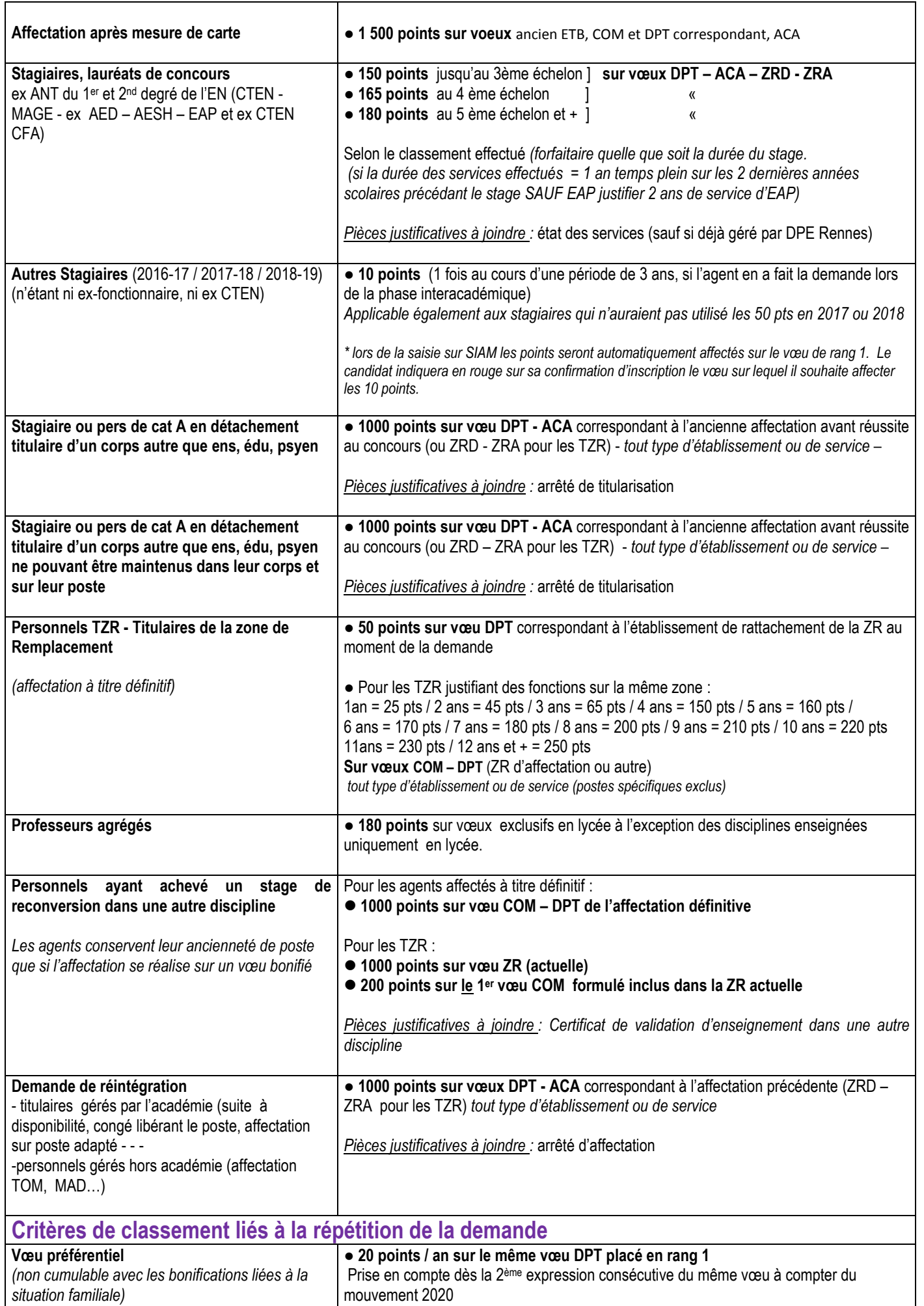

#### **Annuaire de la DPE**

#### **DPE 2 Gestion des enseignants des disciplines professionnelles et technologiques – Technologie**

Chef de bureau : **LEFEUVRE Sylvaine** 02 23 21 78 5[2 ce.dpe-b2@ac-rennes.fr](mailto:ce.dpe-b2@ac-rennes.fr) **(à compter de mai 2019)** Chef de bureau par intérim **jusqu'à avril 2019** : 02 23 21 78 66 **GRIGOLI Philippe** [ce.dpe-b6@ac-rennes.fr](mailto:ce.dpe-b6@ac-rennes.fr) Gestionnaires : **ROUSSELOT Pascale** 02 23 21 78 5[3 pascale.rousselot@ac-rennes.fr](mailto:pascale.rousselot@ac-rennes.fr) Economie gestion (agrégés et certifiés), Informatique de gestion, Tourisme, Ingénierie formation. **CHEVREL Audrey** 02 23 21 78 5[5 audrey.chevrel@ac-rennes.fr](mailto:audrey.chevrel@ac-rennes.fr) DDFPT et assistants, Biotechnologie, STMS, Biochimie. **RUBIN Pierre-Alexandre** 02 23 21 78 54 [pierre-alexandre.rubin@ac-rennes.fr](mailto:pierre-alexandre.rubin@ac-rennes.fr) Economie gestion (PLP), Génie Indus textiles et cuirs, Habillement, Tapisserie couture garniture, Maroquinerie, Horticulture, Esthétique, Coiffure, Hôtellerie, Cuisine. Chef de bureau par intérim **jusqu'à avril 2019** : **SOURDIN Véronique** 02 23 21 78 13 [ce.dpe-b5@ac-rennes.fr](mailto:ce.dpe-b5@ac-rennes.fr) **PELTIER Chrystèle** 02 23 21 78 86 [chrystele.peltier@ac-rennes.fr](mailto:chrystele.peltier@ac-rennes.fr) Lettres/Anglais, Microtechnique, Génie méca maintenance, méca auto, méca agric, bat. plaisance, Génie électrique (électronique, électrotechnique), G.E. Inform,Sciences Industrielles de l'ingénieur EE et SIN. **POPA Francoise** 02 23 21 78 63 [francoise.popa@ac-rennes.fr](mailto:francoise.popa@ac-rennes.fr) Maths sciences, Génie Mécanique générale, Productique, Construction, Sciences industrielles de l'ingénieur ingénierie mécanique. **BRIAND Guylène** 02 23 21 78 64 [guylene.briand1@ac-rennes.fr](mailto:guylene.briand1@ac-rennes.fr) Technologie, Gén Civil, Dessin bât., Couverture, Carrelage, Peinture, Maçonnerie, Gén thermique, Arts appliq, Conducteurs routiers **CHESNIN Yolande** 02 23 21 78 5[9 yolande.chesnin@ac-rennes.fr](mailto:yolande.chesnin@ac-rennes.fr) Lettres/Histoire, Lettres/Espagnol Allemand, Doc PLP, Génie ind. plastique, Génie ind structures métalliques, Industries graphiques, Impression, Carrosserie, Bois, Art du bois, Sciences industrielles de l'ingénieur architecture et construction. **DPE 3 Gestion des enseignants de lettres, histoire-géographie, philosophie et documentation** Chef de bureau : **REBOURS Olivier** 02 23 21 78 30 [ce.dpe-b3@ac-rennes.fr](mailto:ce.dpe-b3@ac-rennes.fr) Gestionnaires : **PERSEHAIE Anne-France** 02 23 21 78 3[3 anne-france.persehaie@ac-rennes.fr](mailto:anne-france.persehaie@ac-rennes.fr) Documentation et Philosophie **ROUILLARD Frédérique** 02 23 21 78 2[7 frederique.rouillard@ac-rennes.fr](mailto:frederique.rouillard@ac-rennes.fr) Histoire-géographie et PEGC lettres-histoire (départements 29 et 56) **GAUTIER CAMILLE** 02 23 21 78 28 [Camille.Gautier@ac-rennes.fr](mailto:Camille.Gautier@ac-rennes.fr) Histoire-géographie et PEGC lettres-histoire (Départements 22 et 35) **BRUEZIERE Marylène** 02 23 21 78 31 [marylene.brueziere@ac-rennes.fr](mailto:marylene.brueziere@ac-rennes.fr) Lettres classiques, lettres modernes du 22 **QUERRE Isabelle** 02 23 21 78 32 [isabelle.querre@ac-rennes.fr](mailto:isabelle.querre@ac-rennes.fr) Lettres modernes du 29 et du 56 **ALLAIN Véronique** 02 23 21 78 34 [veronique.allain@ac-rennes.fr](mailto:veronique.allain@ac-rennes.fr) Lettres modernes du 35. **DPE 4 Gestion des enseignants de Maths, Sciences-Physiques, SV T, SES, Education musicale, Arts plastiques, Professeurs du 2nd degré dans l'Enseignement Supérieur** Chef de bureau : **HERVO Beatrice** 02 23 21 78 49 [ce.dpe-b4@ac-rennes.fr](mailto:ce.dpe-b4@ac-rennes.fr) Gestionnaires : **SCORDIA Tiphaine** 02 23 21 78 46 [tiphaine.scordia@ac-rennes.fr](mailto:tiphaine.scordia@ac-rennes.fr) Education Musicale, SES **BEON Valérie** 02 23 21 78 83 [valerie.beon@ac-rennes.fr](mailto:valerie.beon@ac-rennes.fr) Mathématiques, département 35. **TOQUE Florence** 02 23 21 78 85 [florence.toque@ac-rennes.fr](mailto:florence.toque@ac-rennes.fr) Mathématiques, département 29 **MAILLARD Paule** 02 23 21 78 84 [paule.maillard@ac-rennes.fr](mailto:paule.maillard@ac-rennes.fr) Mathématiques, départements 22 et 56. **JOLIVET Blandine** 02 23 21 78 5[0 blandine.jolivet@ac-rennes.fr](mailto:blandine.jolivet@ac-rennes.fr) SVT du 29 et du 56 - Professeurs du 2nd degré affectés dans les établissements de l'Enseignement Supérieur du 22 et du 35. **TRINQUART Patricia** 02 23 21 78 51 [patricia.trinquart@ac-rennes.fr](mailto:patricia.trinquart@ac-rennes.fr) SVT du 22 et du 35, Professeurs du 2nd degré affectés dans les établissements de l'Enseignement Supérieur du 29 et du 56. **MARTIN Carole** 02 23 21 78 44 [carole.martin@ac-rennes.fr](mailto:carole.martin@ac-rennes.fr) Sciences phys., Physiques Appliquées du 29 et du 56, Arts plastiques du 29 et 35. **KASSAB Caroline** 02 23 21 78 45 [caroline.kassab@ac-rennes.fr](mailto:caroline.kassab@ac-rennes.fr) Sciences phys., Physiques Appliquées du 22 et du 35, Arts plastiques du 22 et du 56.

#### **DPE 5 Gestion des enseignants d'EPS et de langues**

Chef de bureau : **SOURDIN Véronique** 02 23 21 78 13 [ce.dpe-b5@ac-rennes.fr](mailto:ce.dpe-b5@ac-rennes.fr) Gestionnaires : **BONNEFOUS-COSTARD Emilie** 02 23 21 78 1[5 Emilie.Costard1@ac-rennes.fr](mailto:Emilie.Costard1@ac-rennes.fr) EPS Départements 35 et 56 **LODE Véronique** 02 23 21 78 14 [veronique.lode@ac-rennes.fr](mailto:veronique.lode@ac-rennes.fr) EPS Départements 22 et 29 **GUIHEUX Thérèse** 02 23 21 78 1[7 therese.guiheux@ac-rennes.fr](mailto:therese.guiheux@ac-rennes.fr) Anglais (département 29) **LEPEINTRE Nadine** 02 23 21 78 18 [nadine.lepeintre@ac-rennes.fr](mailto:nadine.lepeintre@ac-rennes.fr) Anglais (département 35) **MOREAUX Ghyslaine** 02 23 21 78 19 [ghislaine.moreaux@ac-rennes.fr](mailto:ghislaine.moreaux@ac-rennes.fr) Anglais (départements 22 et 56)

**LEMOINE Nathalie** 02 23 21 78 65 [nathalie.lemoine@ac-rennes.fr](mailto:nathalie.lemoine@ac-rennes.fr) Espagnol (départements 29 -35 et 56)

**BERTHELOT Martine** 02 23 21 78 24 [martine.berthelot@ac-rennes.fr](mailto:martine.berthelot@ac-rennes.fr) Allemand - Espagnol (département 22) - Langues à faible diffusion - Breton